## DRWA DEC/X11 SYSTEM EXERCISER MODULE MACY11 30A(1052) 12-OCT-78 16:33 PAGE 2<br>XDRWA0.P11 12-OCT-78 11:56 12-0CT-78 11:56

.REM \_

## IDENTIFICATION

PRODUCT CODE: PRODUCT NA ME: PRODUCT DATE: AC-F004A-MC CXDRWAO DRI1-W MODULE SEPTEMBER 1978 MAINTAINER: DEC/X11 SUPPORT GROUP

 $\Lambda$ 

THE INFORMATION IN THIS DOCUMENT IS SUBJECT TO CHANGE<br>WITHOUT NOTICE AND SHOULD NOT BE CONSTRUED AS A COMMITMENT<br>BY DIGITAL EQUIPMENT CORPORATION. DIGITAL EQUIPMENT<br>CORPORATION ASSUMES NO RESPONSIBILITY FOR ANY ERRORS THAT

THE SOFTWARE DESCRIBED IN THIS DOCUMENT IS FURNISHED TO THE<br>PURCHASER UNDER A LICENSE FOR USE ON A SINGLE COMPUTER<br>SYSTEM AND CAN BE COPIED (WITH INCLUSION OF DIGITALS<br>COPYRIGHT NOTICE) ONLY FOR USE IN SUCH SYSTEM, EXCEPT

DIGITAL EQUIPMENT CORPORATION ASSUMES NO RESPONSIBILITY FOR<br>THE USE OR RELIABILITY OF ITS SOFTWARE ON EQUIPMENT THAT IS<br>NOT SUPPLIED BY DIGITAL.

COPYRIGHT (C) 1978 DIGITAL EQUIPMENT CORPORATION

SEQ 0001

 $\sim$ 

 $\sim 10^7$ 

DRWA DEC/X11 SYSTEM EXERCISER MODULE MACY11 30A(1052) 12-OCT-78 16:33 PAGE 3<br>XDRWA0.P11 12-OCT-78 11:56 12-0CT-78 11:56

1. ABSTRACT

DRW IS AN IOMOD THAT EXERCISES ONE DR11-W. THE DEVICE IS<br>EXERCISED USING THE MAINTENANCE MODE TO TRANSER A 16 EXERCISED USING THE MAINTENANCE MODE TO TRANSER A 16<br>WORD BUFFER.<br>MAINTENANCE MODE IS INTERNAL WRAP-AROUND LOGIC WHICH ELIMINATES<br>THE NEED FOR A USER DEVICE OR PHYSICAL CABLE.

m.

 $\sim 10^7$ 

2. REQUIREMENTS

HARDWARE: ONE DRI1-W INTERFACE<br>STORAGE:: DRW REQUIRES:<br>1. DECIMAL WORDS: 287<br>2. OCTAL BYTES: 1076<br>3. OCTAL BYTES: 1076

3. PASS DEFINITION

ONE PASS OF DRW CONSISTS OF TRANSFERRING ONE 16 WORD BLOCK OF DATA 77000(8) TIMES

4. EXECUTION TIME

ONE PASS OF DRW RUNNING ALONE ON A PDP11/04 PROCESSOR TAKES<br>APPROXIMATELY 85 SECONDS.

5. CONFIGURATION REQUIREMENTS

DEFAULT PARAMETERS:

DEVADR: 172410, VECTOR: 124, SR1: 5, DEVCNT: 1

REQUIRED PARAMETERS:

NONE

6. DEVICE/OPTION SET-UP

INSTALL DR11-W (NO PHYSICAL CABLE IS NECESSARY)

7. MODULE OPERATION

TEST SEQUENCE:

- A. SET UP VECTOR AND DEVICE REGISTERS
- A. GENERATE READ-WRITE BUFFER

SEQ 0002

DRWA DEC/X11 SYSTEM EXERCISER MODULE MACY11 30A(1052) 12-OCT-78 16:33 PAGE 4 XDRWAO.Pll 12-0C1-78 11:56

- 
- C. GENERATE CHECK BUFFER<br>D. TRANSFER 16 WORDS IN MAINT, MODE<br>E. COMPARE DATA IN:OUT REPORT ERRORS<br>F. GEPEAT 77000 TIMES<br>G. SIGNAL END OF PASS, RESTART AT A.
- 
- 

IF DEVICE FAILS TO INTERRUPT, AN ERROR MESSAGE WILL OCCUR AND THE<br>PROGRAM WILL REQUEST THAT THE MODULE BE DROPPED.

8. OPERATION OPTIONS

NONE

9. NON STANDARD PRINTOUTS

NONE: ALL PRINTOUTS HAVE THE STANDARD FORMATS DESCRIBED IN THE<br>DEC/X11 DOCUMENT.

10.0 READ-WRITE BUFFER DESCRIPTION

SUBROUTINE LODBUF LOADS DRBUF WITH AN INCREMENTING PATTERN<br>(0,1,2,3,3,0,1,5), WHEN XFERS ARE COMPLETE, DRBUF WILL BE<br>MODIFIED(0,0,1,4,4,4,4,1,0,000 TO THE ALTERNATING<br>DATI-DATO SEQUENCE LAARACTERISTIC OF DR11-W MAINTENANCE

11.0 CHECK BUFFER DESCRIPTION

SUBROUTINE LODCHK LOADS CHKBUF WITH MODIFIED PATTERN<br>DESCRIBED IN 10.

12.0 BURST OPERATION

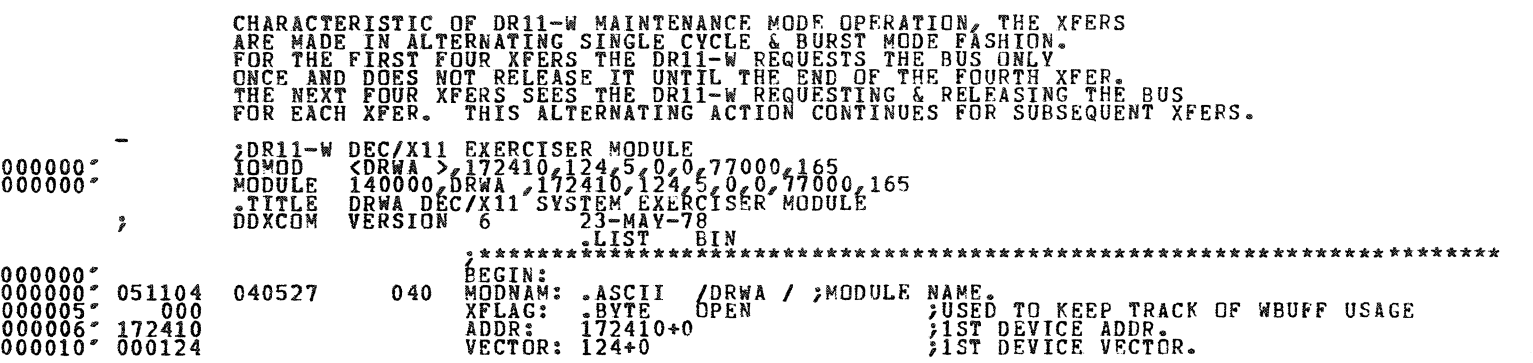

 $\mathcal{L}^{\mathcal{L}}(\mathcal{A})$  and  $\mathcal{L}^{\mathcal{L}}(\mathcal{A})$  and  $\mathcal{L}^{\mathcal{L}}(\mathcal{A})$ 

~

 $\sim 100$ 

 $\mathcal{L}_{\rm{max}}$ 

1994)<br>1994 - Paul Barnett, amerikanischer Schweizer<br>1994 - Paul Barnett, amerikanischer Schweizer<br>1994 - Paul Barnett, amerikanischer Schweizer<br>1995 - Paul Barnett, amerikanischer Schweizer<br>1995 - Paul Barnett, amerikanisc

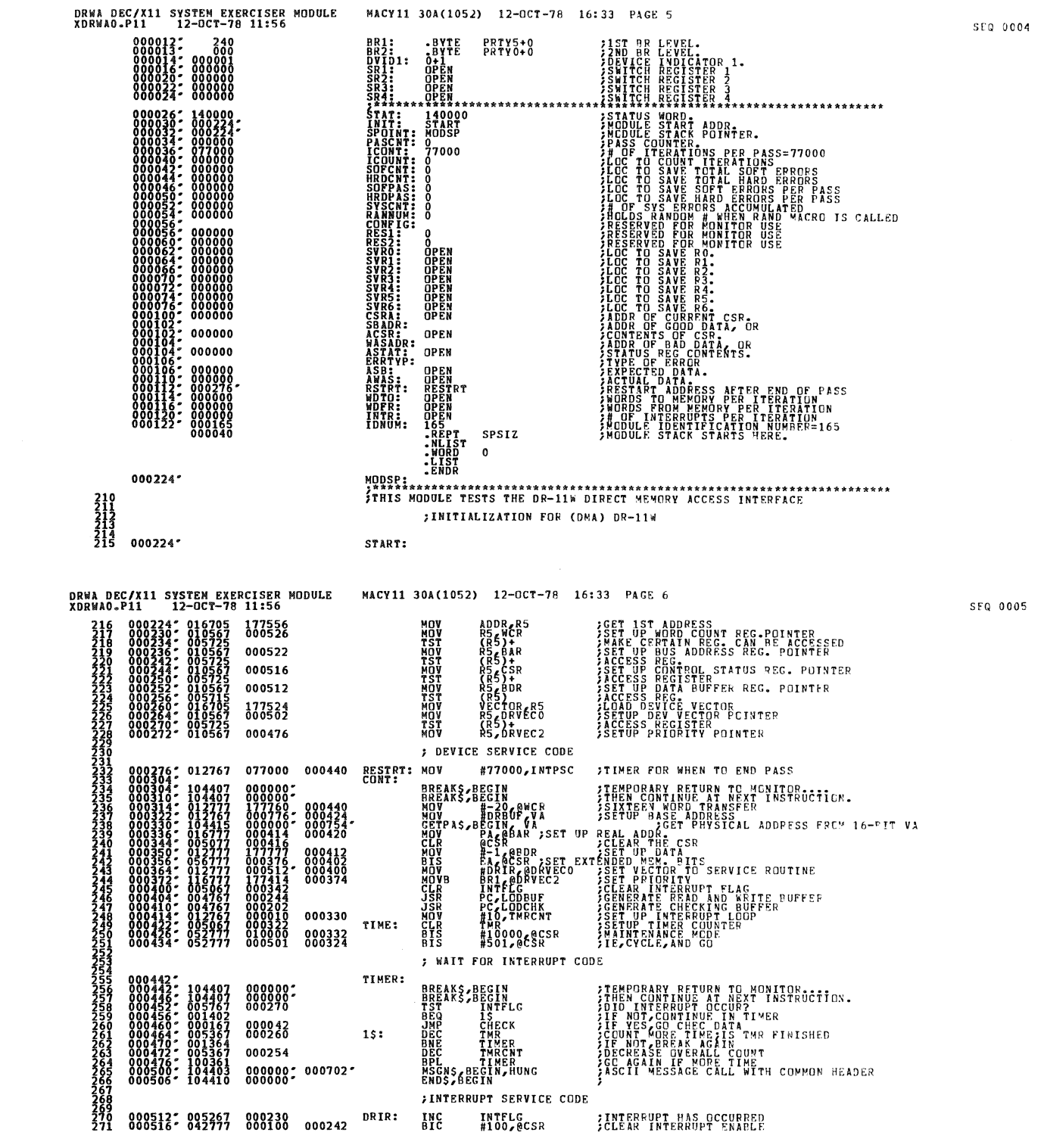

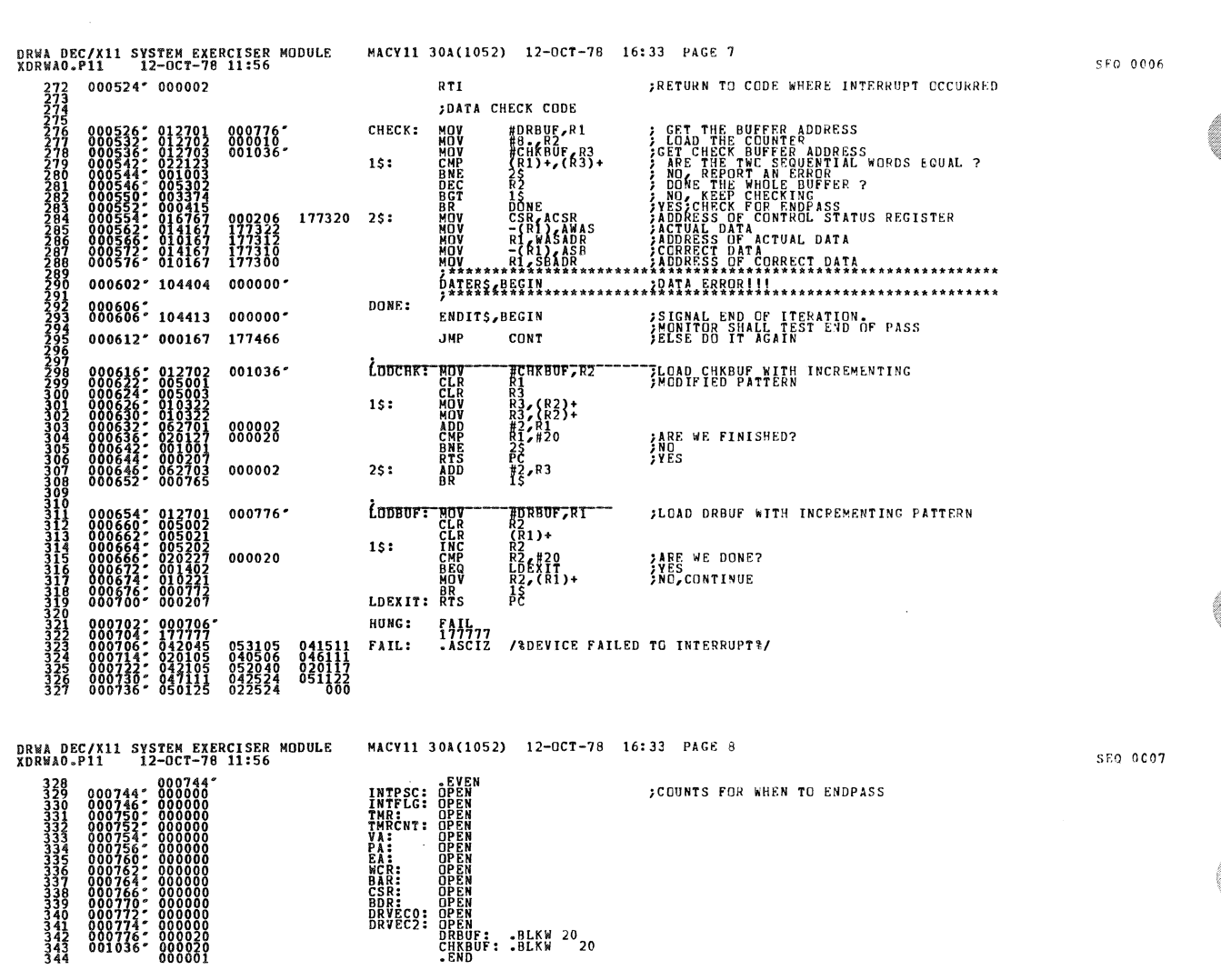

 $\frac{1}{2}$ 

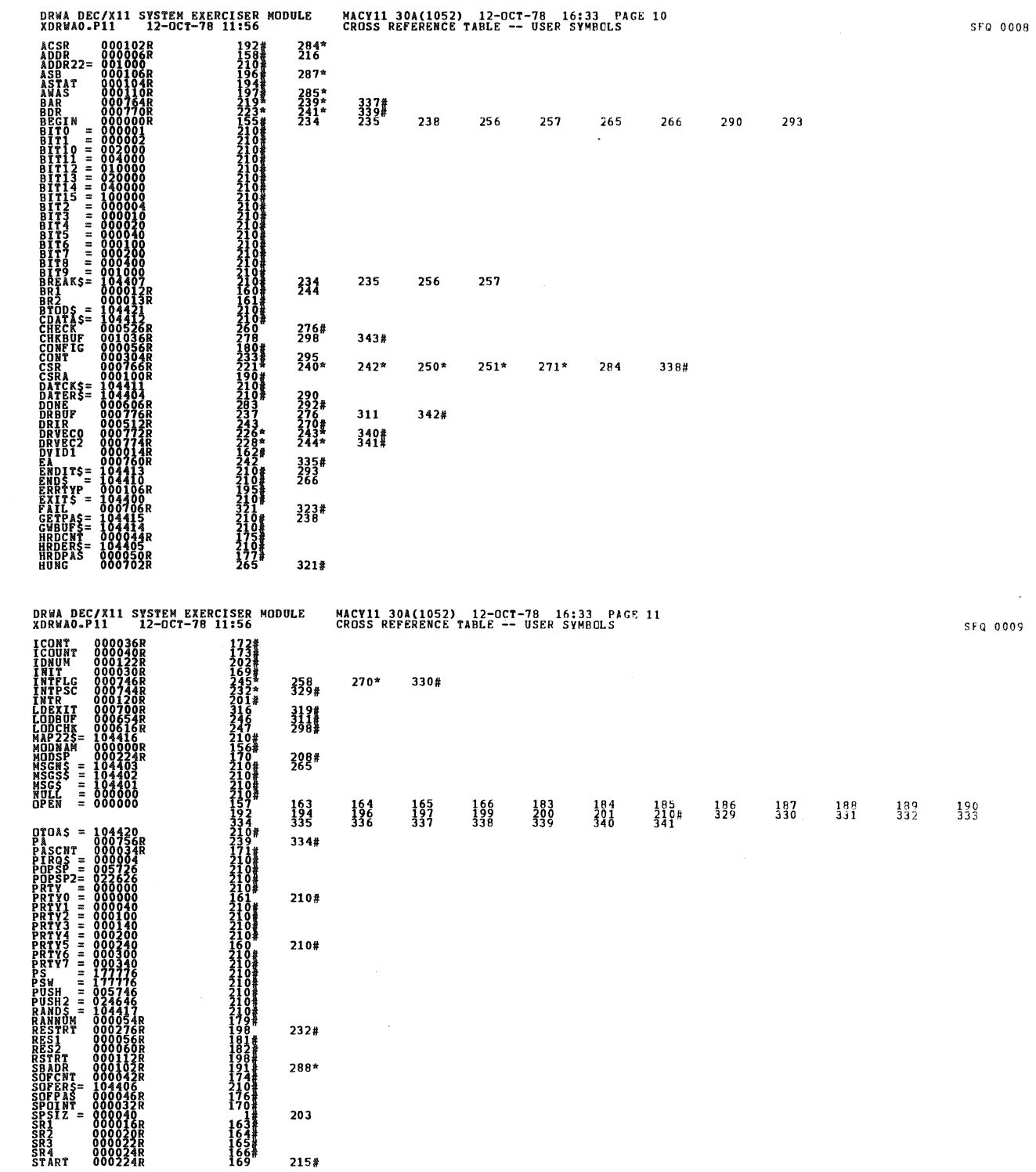

 $\hat{\mathcal{A}}$ 

 $\label{eq:2.1} \frac{1}{\sqrt{2}}\int_{\mathbb{R}^3}\frac{1}{\sqrt{2}}\left(\frac{1}{\sqrt{2}}\int_{\mathbb{R}^3}\frac{1}{\sqrt{2}}\left(\frac{1}{\sqrt{2}}\int_{\mathbb{R}^3}\frac{1}{\sqrt{2}}\right)\left(\frac{1}{\sqrt{2}}\int_{\mathbb{R}^3}\frac{1}{\sqrt{2}}\right)\left(\frac{1}{\sqrt{2}}\int_{\mathbb{R}^3}\frac{1}{\sqrt{2}}\int_{\mathbb{R}^3}\frac{1}{\sqrt{2}}\int_{\mathbb{R}^3}\frac{1}{\sqrt{2}}\left$ 

S

O

O

O

O

## SFQ 0010

 $\sim$   $\sim$ 

DRWA DEC/X11 SYSTEM EXERCISER MODULE<br>XDRWAO.P11 12-OCT-78 11:56 MACY11 30A(1052) 12-OCT-78 16:33 PAGE 12<br>CROSS REFERENCE TABLE -- USER SYMBOLS  $\begin{small} \texttt{XDR} & \texttt{N} & \texttt{0.0000258} \\ \texttt{STR} & \texttt{0.0000258} \\ \texttt{STR} & \texttt{0.00000258} \\ \texttt{STR} & \texttt{0.0000006} \\ \texttt{SWR} & \texttt{0.0000006} \\ \texttt{SWR} & \texttt{0.000000728} \\ \texttt{SWR} & \texttt{0.00000728} \\ \texttt{SWR} & \texttt{0.00000728} \\ \texttt{SWR} & \texttt{0.00000$  $\frac{168}{183}$  $^{262}_{263*}$  $3314$  $333#$ 238<br>225<br>286\*<br>236\* 336#  $\frac{199}{328}$  $342#$  $343#$  $ABS. 000000$ <br>001076 000

ERRORS DETECTED: CO<br>DEFAULT GLOBALS GENERATED: 0<br>XDRWAO,XDRWAO/SOL/CRF:SYM=DDXCOM,XDRWAO<br>RUN-TIME: RATIO: 11/353.<br>CORE USED: 7R (11/353.7)<br>CORE USED: 7R (11/353.7)

 $\mathcal{L}^{\text{max}}_{\text{max}}$